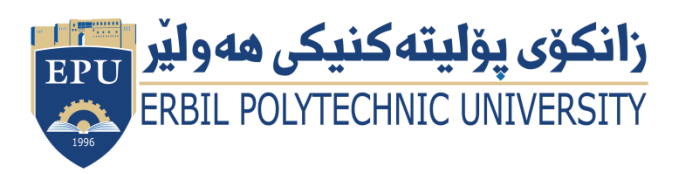

Kurdistan Region Government Ministry of Higher Education and Scientific Research Erbil Polytechnic University

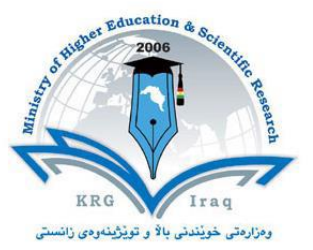

## **Module (Advanced Programming) Catalogue**

## **2022-2023**

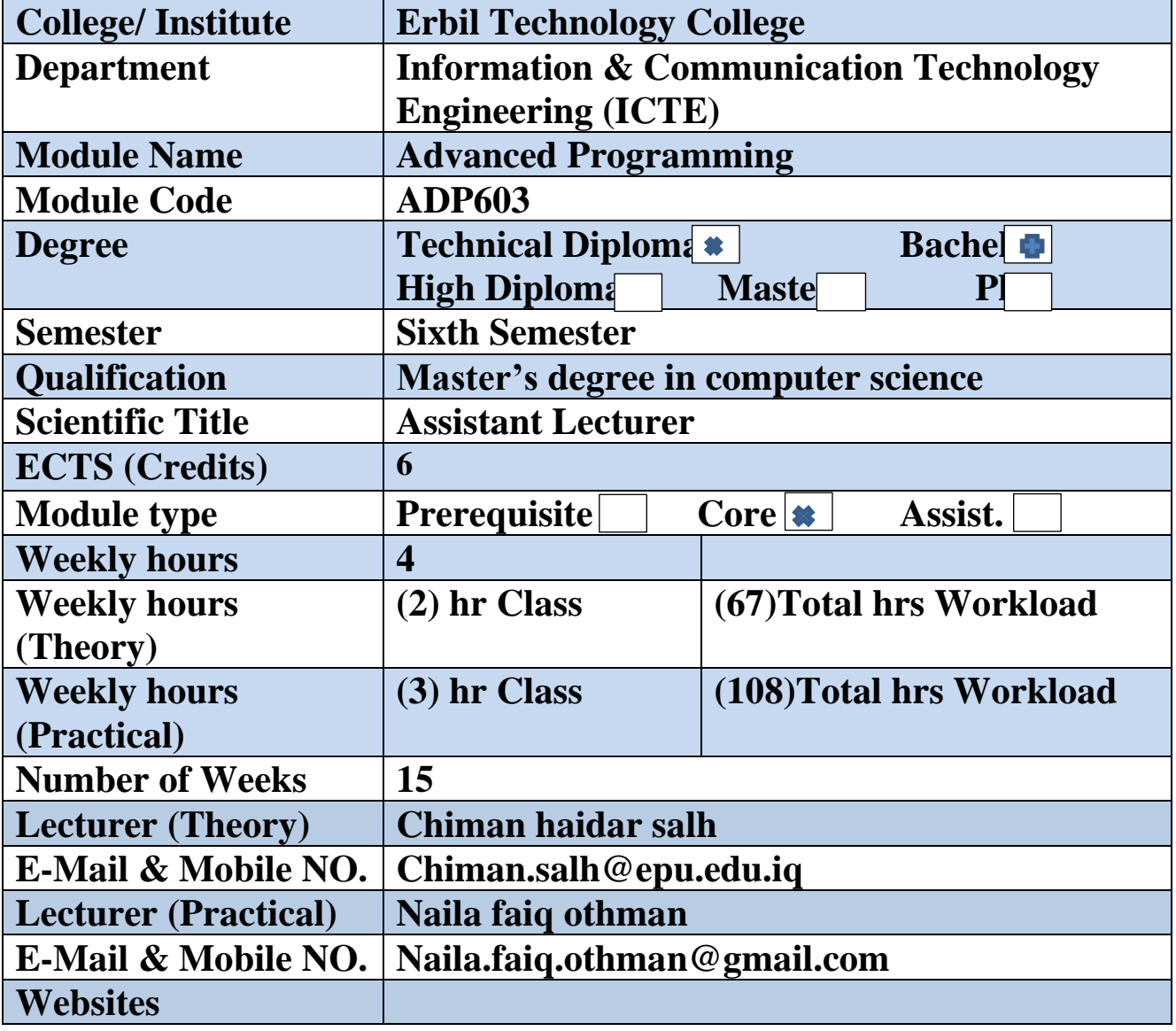

# **Course Book**

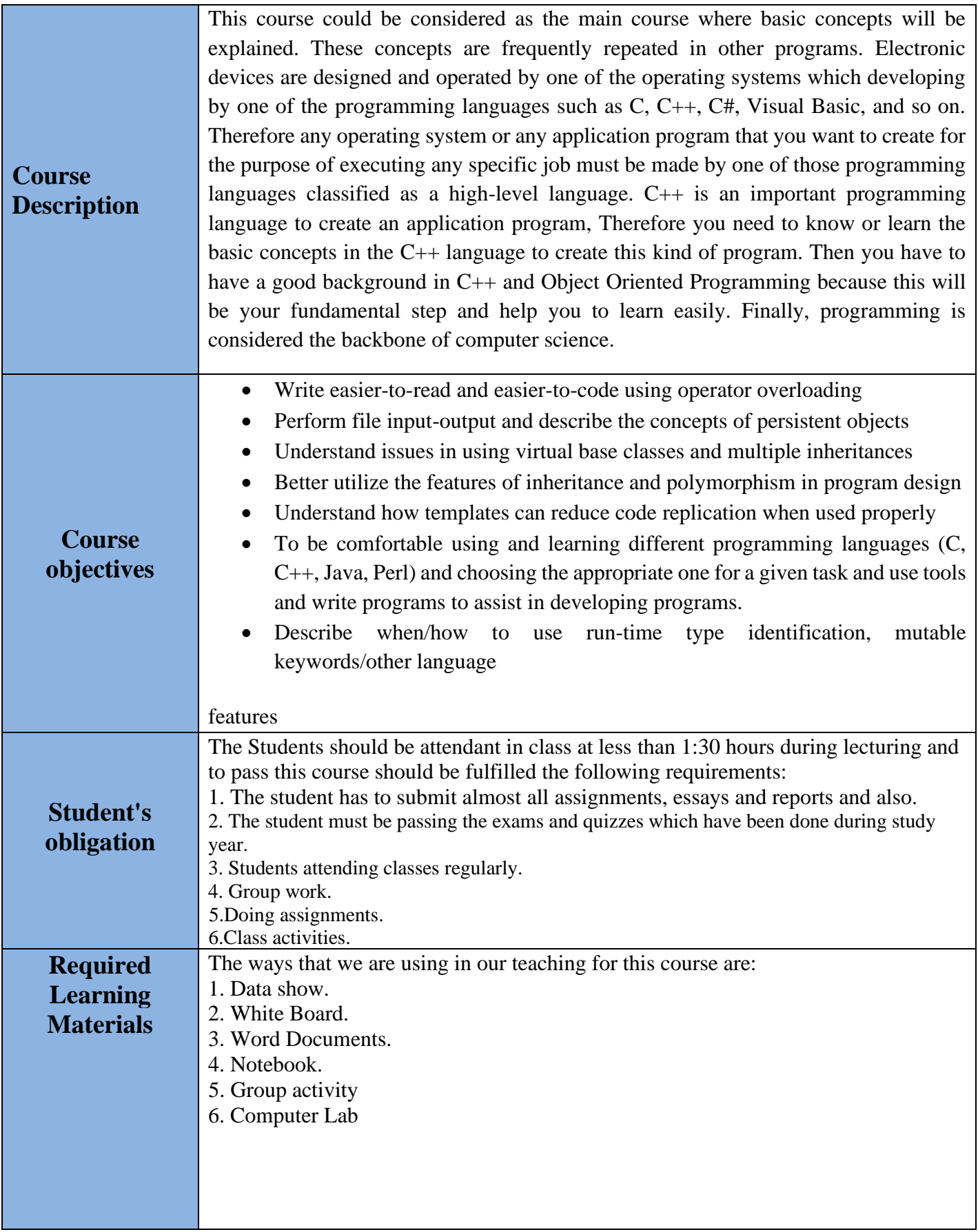

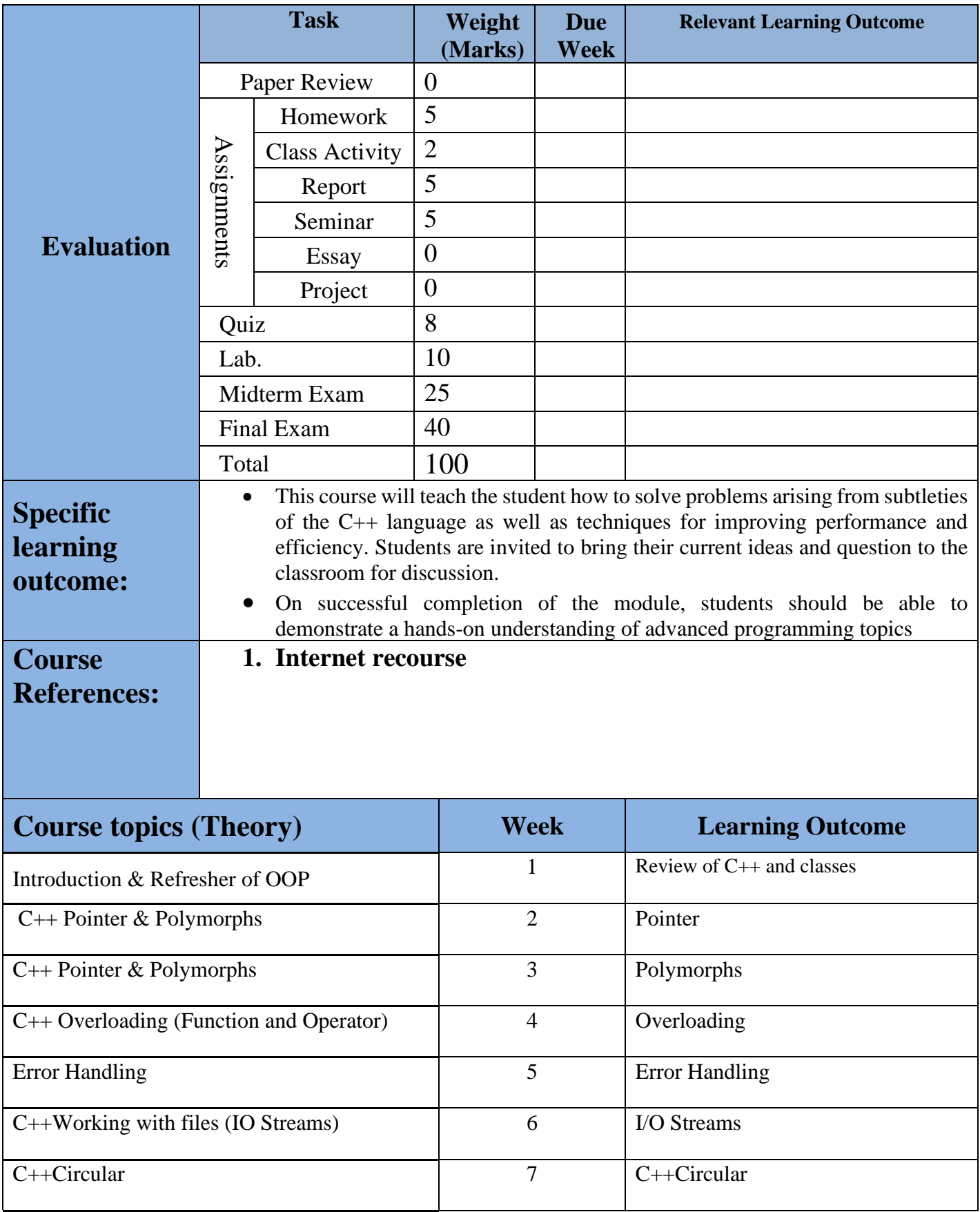

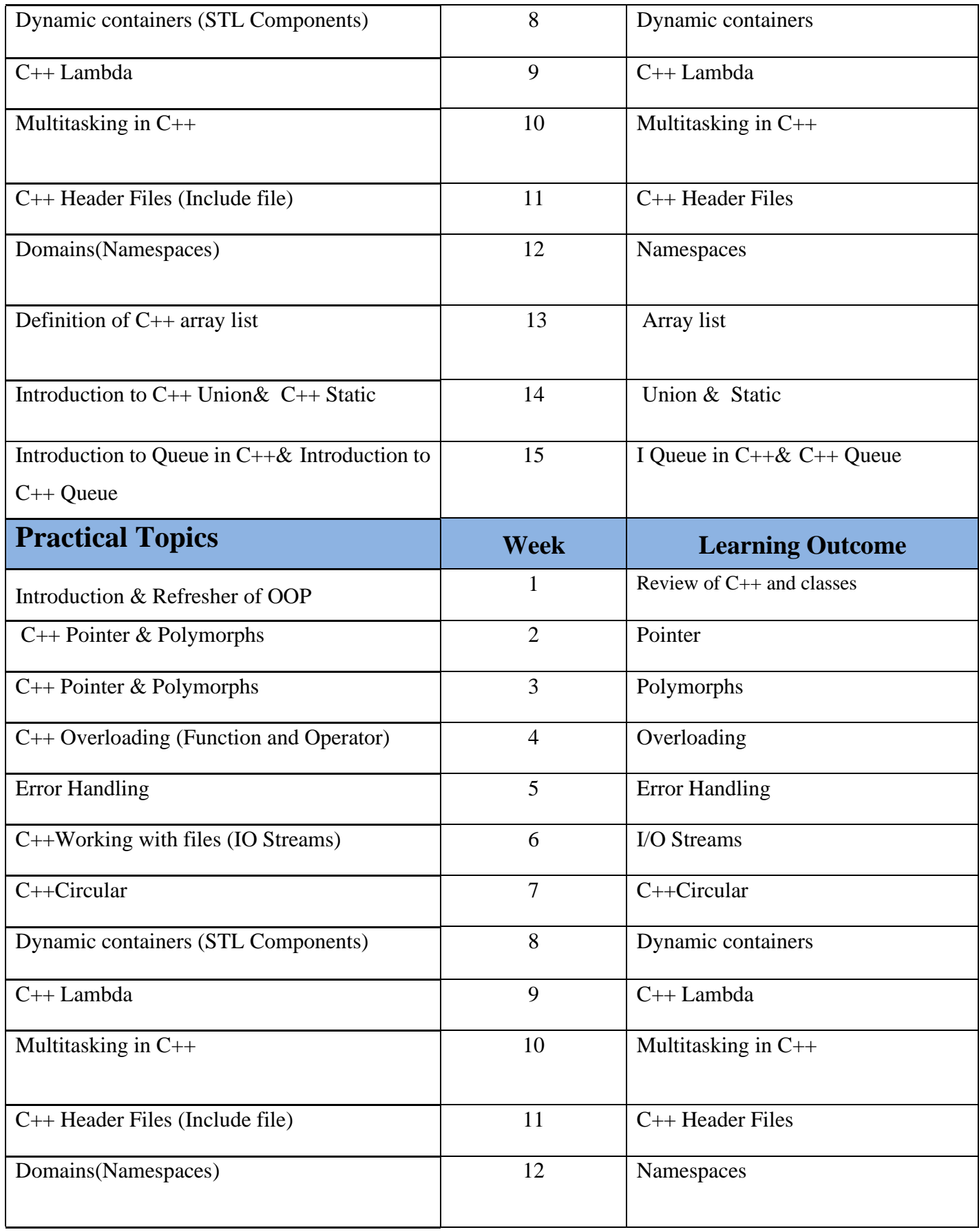

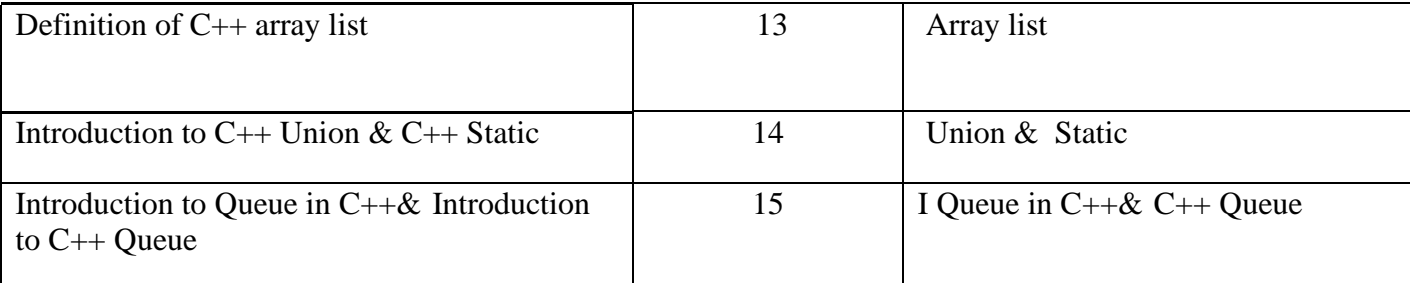

#### **Questions Example Design**

**Q1//** The following example is an implementation of an ideal generic Function Where you will learn from it how to build a function to which you can pass a parameter of no specific type.

```
Solution:
template \lt typename E >void printArray (E arr [], int length)
{
  for ( int i=0; i < length; i++ )
   {
     cout << \arr[i] << "";
   }
      cout << endl;
}
int main () {
  int arr1 [] = \{ 1, 2, 3, 4, 5 \};
  char arr2 [] = { 'a', 'b', 'c', 'd', 'e' } ;
  string arr3 [] = { "I'm", "learning", "C++", "in", "harmash.com" } ;
  printArray < int > (\arctan 5);
  printArray < char > (\arctan 5);
  printArray < string > \arctan 5 ;
   return 0; }
Q2// How to define a function do throw more than one of their kind int in addition to how to summon it.
```
Solution: In the following example, we define a function called compare Ages ( )When calling her, we pass two numbers to her, the first number is the age of the son and the second is the age of his mother.

The function will compare the age of the son with the age of his mother and return the difference between them, provided that the numbers we pass to it are logically acceptable numbers, otherwise it will throw an exception.

int compareAges ( int sonAge, int momAge )

// If the son's age is greater than or equal to the mother's age, exception number 1 will be thrown

```
if (sonAge) = momAge)
```
throw 1;

{

// If the child's age is less than or equal to zero, an exception number 2 will be thrown

```
else if (sonAge \le 0)
```
throw 2;

// If the mother's age is less than or equal to zero, an exception number 3 will be thrown

```
else if (momAge \leq 0)
```
throw 3;

 // In case the difference between the age of the mother and the son is not at least 12 years old, exception number 4 will be thrown

```
else if (momAge - sonAge < 12)
```
throw 4;

// If no exception is thrown, the age difference will be returned

```
 return momAge - sonAge;
```

```
}
```
{

// main() Here we define the function

int main ()

 // And pass two numbers to it representing the age of a command and the age of its child to see if the entered ages are acceptable or not compare Ages() Here we called the function

try {

```
 compareAges ( 26, 24 ) ; }
```
 // e The exception to be thrown will be a text (a string of characters) and these characters will be passed as the value of the variable

```
 catch ( int e ) {
  switch (e) {
      case 1:
        cout << "Error: Son's age can't be less than his mom! \n\cdot";
         break ;
      case 2:
        cout << "Error: Son's age can't be less than or equal zero \langle n'' ; break ;
      case 3:
        cout << "Error: Mom's age can't be less than or equal zero \ln";
         break ;
      case 4:
```
cout  $<<$  "Error: Mom's age should be 12 years older than son's age  $\ln$ ";

break;  $\}$  }

cout << "The program is still working properly :)" ;

return 0; }

**Q3//** In the following example, you will learn how to operate more than one porridge at the same time

Solution: In the following example, we define a function called foo ( )When called it prints the sentence "foo is executed.."5 times.

Then we define another function called bar ( )When called it prints the sentence "bar is executed.."5 times too.

```
Finally, we create two class object threads, The first executes the function foo ( )The second one executes 
the function bar ( ).
#include <iostream>
#include <thread>
#include <chrono>
using namespace std; 
void foo ( ) {
  for ( int i=1; i < =5; i++) {
     cout << "foo is executed.. \ln" ;
     this thread:: sleep for ( chrono:: seconds ( 1 ) ) ; } }
voidbar ( ) {
  for ( int i=0; i < 5; i++ ) {
     cout << "bar is executed.. \ln" ;
     this_thread:: sleep_for ( chrono:: seconds (1) ) ; } }
int main () \{ thread t1 ( foo ) ;
   thread t2 ( bar ) ;
   t1. join () ;
   t2. join () ;
  cout << "All threads are stopped!" ; 
   return 0; }
```
#### **Extra notes:**

Please take this note into consideration:

Making the topics covered in the semester compatible with the reality of the educational process due to the national and religious holidays or other reasons. For instance, covering more than 80% of the prescribed subjects to improve the scientific level of students and preserve the standardization of diploma programs.

### **External Evaluator**

I have reviewed this course book, and it's perfect and fit for this subject at the level of institute student, so I have no suggestion.

Zanyar Shwan Ahmed Assistant Lecture (Erbil Technology College) Information technology department